# **Benutzerhandbuch**

# H

#### **Hauptbildschirm**

- [Hauptbildschirm und Bedienung](https://docs.locusmap.eu/doku.php?id=de:manual:user_guide:maps_mainscr_ctrl)
- [Hauptmenü](https://docs.locusmap.eu/doku.php?id=de:manual:user_guide:settings:mainmenu)
- [Funktionsleisten](https://docs.locusmap.eu/doku.php?id=de:manual:user_guide:functions:panel)
- [Linke Funktionsleiste \(Left Actions Panel\)](https://docs.locusmap.eu/doku.php?id=de:manual:user_guide:mainscr_lpanel)
- [Benachrichtigungs-Zentrale](https://docs.locusmap.eu/doku.php?id=de:manual:user_guide:notification_center)

# $\mathbf{u}$

## **Karten**

- [Karten Manager](https://docs.locusmap.eu/doku.php?id=de:manual:user_guide:maps_mmanager)
- [Online Karten](https://docs.locusmap.eu/doku.php?id=de:manual:user_guide:maps_online)
- [Online Karten herunterladen](https://docs.locusmap.eu/doku.php?id=de:manual:user_guide:maps_download)
- [Offline Karten](https://docs.locusmap.eu/doku.php?id=de:manual:user_guide:maps_offline)
- [Locus Karten \(LoMaps\)](https://docs.locusmap.eu/doku.php?id=de:manual:user_guide:maps_locusmaps)
- [Externe Karten](https://docs.locusmap.eu/doku.php?id=de:manual:user_guide:maps_external)
- [WMS Karten](https://docs.locusmap.eu/doku.php?id=de:manual:user_guide:maps_wms)
- [Karten Werkzeuge](https://docs.locusmap.eu/doku.php?id=de:manual:user_guide:maps_tools)
- [Karten Einstellungen](https://docs.locusmap.eu/doku.php?id=de:manual:user_guide:maps_settings)

## **Tracks & Routen**

- [Grundsätzliches zu Tracks & Routen](https://docs.locusmap.eu/doku.php?id=de:manual:user_guide:tracks:about)
- [Verwaltung der Tracks](https://docs.locusmap.eu/doku.php?id=de:manual:user_guide:tracks:management)
- [Tracks Aufzeichnen](https://docs.locusmap.eu/doku.php?id=de:manual:user_guide:tracks:recording)
- [Planen von Routen](https://docs.locusmap.eu/doku.php?id=de:manual:user_guide:tracks:planning)
- [Track / Routen Bearbeitung](https://docs.locusmap.eu/doku.php?id=de:manual:user_guide:tracks:editing)
- [Tracks Importieren](https://docs.locusmap.eu/doku.php?id=de:manual:user_guide:tracks:import)
- [Tracks Exportieren](https://docs.locusmap.eu/doku.php?id=de:manual:user_guide:tracks:export)
- [Zielführung Entlang einer Route](https://docs.locusmap.eu/doku.php?id=de:manual:user_guide:functions:guidance#zielfuehrung_entlang_einer_route)
- [Navigation entlang einer Route](https://docs.locusmap.eu/doku.php?id=de:manual:user_guide:functions:navigation:along-route)

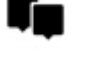

#### **Punkte**

- [Über POIs/Punkte/Locus POIs](https://docs.locusmap.eu/doku.php?id=de:manual:user_guide:points:about)
- [Verwaltung der Punkte](https://docs.locusmap.eu/doku.php?id=de:manual:user_guide:points:management)
- [Neuen Punkt hinzufügen](https://docs.locusmap.eu/doku.php?id=de:manual:user_guide:points:add)
- [Punkt schnell einfügen](https://docs.locusmap.eu/doku.php?id=de:manual:user_guide:points:quick_add)
- [Punkte Importieren](https://docs.locusmap.eu/doku.php?id=de:manual:user_guide:points:import)
- [Punkte Exportieren](https://docs.locusmap.eu/doku.php?id=de:manual:user_guide:points:export)
- [Locus LoMaps Punkte / POIs](https://docs.locusmap.eu/doku.php?id=de:manual:user_guide:points:locus_maps_pois)
- [Punktbenachrichtigung](https://docs.locusmap.eu/doku.php?id=de:manual:user_guide:functions:poi_alert)
- [Zielführung zu einem Punkt](https://docs.locusmap.eu/doku.php?id=de:manual:user_guide:functions:guidance#guidance_to_a_point)
- [Punkt-Zu-Punkt Navigation \(Routenführung\)](https://docs.locusmap.eu/doku.php?id=de:manual:user_guide:functions:navigation:point-to-point)

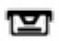

## **Geocaching**

- [Grundsätzliches zu Geocaching](https://docs.locusmap.eu/doku.php?id=de:manual:user_guide:geocaching:about)
- [Geocaching mit Locus Map](https://docs.locusmap.eu/doku.php?id=de:manual:user_guide:geocaching:gc_in_locus)
- [Import von Geocaches](https://docs.locusmap.eu/doku.php?id=de:manual:user_guide:geocaching:import)
- [Geocaching Tools](https://docs.locusmap.eu/doku.php?id=de:manual:user_guide:geocaching:tools)
- [Weitere Geocaching Addons](https://docs.locusmap.eu/doku.php?id=de:manual:user_guide:geocaching:other)
- [Partner Apps \(Co-Apps\)](https://docs.locusmap.eu/doku.php?id=de:manual:user_guide:geocaching:coapps)
- [Geocaching Einstellungen](https://docs.locusmap.eu/doku.php?id=de:manual:user_guide:geocaching:settings)

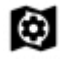

- [Grundsätzliches zu Kartenelementen](https://docs.locusmap.eu/doku.php?id=de:manual:user_guide:items:about)
- [Verwaltung der Kartenelemente](https://docs.locusmap.eu/doku.php?id=de:manual:user_guide:items:management)
- [Kartenelemente Aktivieren](https://docs.locusmap.eu/doku.php?id=de:manual:user_guide:items:import)

## र्क के

#### **Locus Store**

- [Über den Locus Store](https://docs.locusmap.eu/doku.php?id=de:manual:user_guide:locus_store:about)
- [Nutzerprofil](https://docs.locusmap.eu/doku.php?id=de:manual:user_guide:locus_store:user_profile)
- [LoCoins Unsere virtuelle Währung](https://docs.locusmap.eu/doku.php?id=de:manual:user_guide:locus_store:locoins)

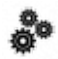

## **Funktionen**

- [Funktionsleisten Anpassen](https://docs.locusmap.eu/doku.php?id=de:manual:user_guide:functions:panel)
- [Suche](https://docs.locusmap.eu/doku.php?id=de:manual:user_guide:functions:search)
- [Teilen](https://docs.locusmap.eu/doku.php?id=de:manual:user_guide:functions:share)
- [Navigation](https://docs.locusmap.eu/doku.php?id=de:manual:user_guide:functions:navigation)
- [Zielführung](https://docs.locusmap.eu/doku.php?id=de:manual:user_guide:functions:guidance)
- [Live Tracking](https://docs.locusmap.eu/doku.php?id=de:manual:user_guide:functions:live_tracking)
- [Entfernungen & Fläche Messen](https://docs.locusmap.eu/doku.php?id=de:manual:user_guide:functions:measure)
- [Daten Import](https://docs.locusmap.eu/doku.php?id=de:manual:user_guide:functions:data_import)
- [Parken](https://docs.locusmap.eu/doku.php?id=de:manual:user_guide:functions:parking)
- [Punktbenachrichtigung](https://docs.locusmap.eu/doku.php?id=de:manual:user_guide:functions:poi_alert)
- [Wetter](https://docs.locusmap.eu/doku.php?id=de:manual:user_guide:functions:weather)
- [Favoriten](https://docs.locusmap.eu/doku.php?id=de:manual:user_guide:functions:quick_bookmark)

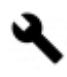

#### **Werkzeuge**

- [Dashboards](https://docs.locusmap.eu/doku.php?id=de:manual:user_guide:tools:dashboards)
- [Ortswahl](https://docs.locusmap.eu/doku.php?id=de:manual:user_guide:tools:location)
- [Backup Manager](https://docs.locusmap.eu/doku.php?id=de:manual:user_guide:tools:backup)
- [Höhen Manager](https://docs.locusmap.eu/doku.php?id=de:manual:user_guide:tools:altitude)
- [Bluetooth Manager](https://docs.locusmap.eu/doku.php?id=de:manual:user_guide:tools:bluetooth)
- [ANT+ Manager](https://docs.locusmap.eu/doku.php?id=de:manual:user_guide:tools:ant)
- [QR Code Generator](https://docs.locusmap.eu/doku.php?id=de:manual:user_guide:tools:qrcode_generator)
- [Karten Werkzeuge](https://docs.locusmap.eu/doku.php?id=de:manual:user_guide:maps_tools)

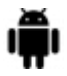

#### **Add-Ons und Co-Apps**

- [Add-ons](https://docs.locusmap.eu/doku.php?id=de:manual:user_guide:add-ons#asamm_software_add-ons)
- [Co-Apps](https://docs.locusmap.eu/doku.php?id=de:manual:user_guide:add-ons#co-apps)

## п

## **Einstellungen**

- [Steuerung](https://docs.locusmap.eu/doku.php?id=de:manual:user_guide:settings:control)
- [Karten](https://docs.locusmap.eu/doku.php?id=de:manual:user_guide:maps_settings)
- [Punkte & Tracks](https://docs.locusmap.eu/doku.php?id=de:manual:user_guide:settings:points_tracks)
- [Trackaufzeichnung](https://docs.locusmap.eu/doku.php?id=de:manual:user_guide:tracks:recording:settings)
- [Navigation](https://docs.locusmap.eu/doku.php?id=de:manual:user_guide:functions:navigation:settings)
- [Zielführung](https://docs.locusmap.eu/doku.php?id=de:manual:user_guide:functions:guidance:settings)
- [GPS & Sensoren](https://docs.locusmap.eu/doku.php?id=de:manual:user_guide:settings:gps)
- [Geocaching](https://docs.locusmap.eu/doku.php?id=de:manual:user_guide:geocaching:settings)
- [Sprache & Einheiten](https://docs.locusmap.eu/doku.php?id=de:manual:user_guide:settings:lang_units)
- [Verschiedenes](https://docs.locusmap.eu/doku.php?id=de:manual:user_guide:settings:misc)
- [Schnelleinstellungen](https://docs.locusmap.eu/doku.php?id=de:manual:user_guide:settings:quick_settings)
- [Voreinstellungen](https://docs.locusmap.eu/doku.php?id=de:manual:user_guide:settings:presets)

From: <https://docs.locusmap.eu/> - **Locus Map - knowledge base**

Permanent link: **[https://docs.locusmap.eu/doku.php?id=de:manual:user\\_guide](https://docs.locusmap.eu/doku.php?id=de:manual:user_guide)**

Last update: **2020/03/12 11:30**

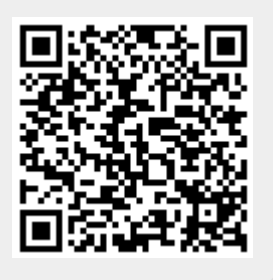